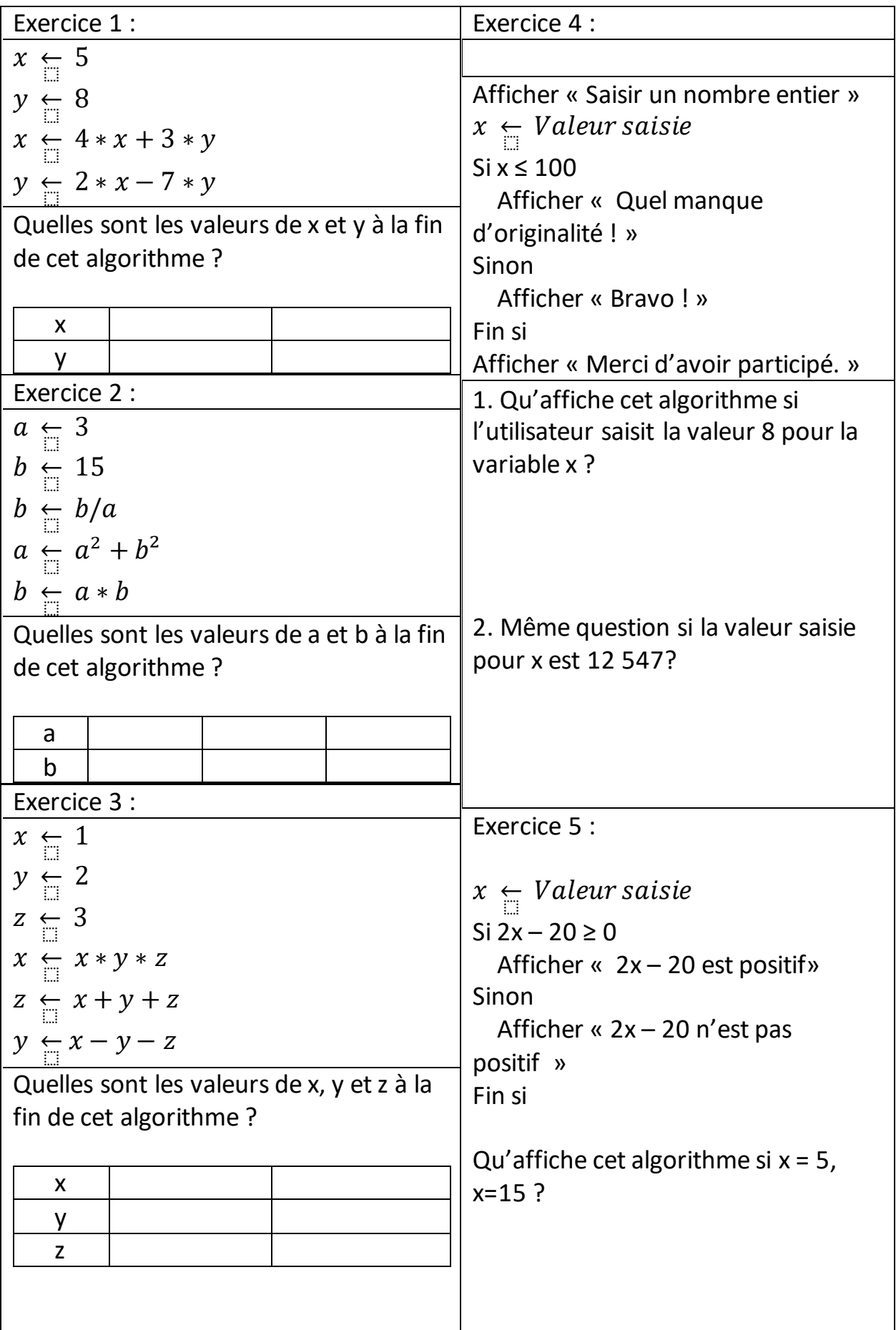

## **Exercices PYTHON ALGO 01-initiation**

Reprenez la fiche d'exercices **ALGO 01-initiation** et saisissez les différents programmes des exercices sur PYTHON puis comparez les résultats obtenus.

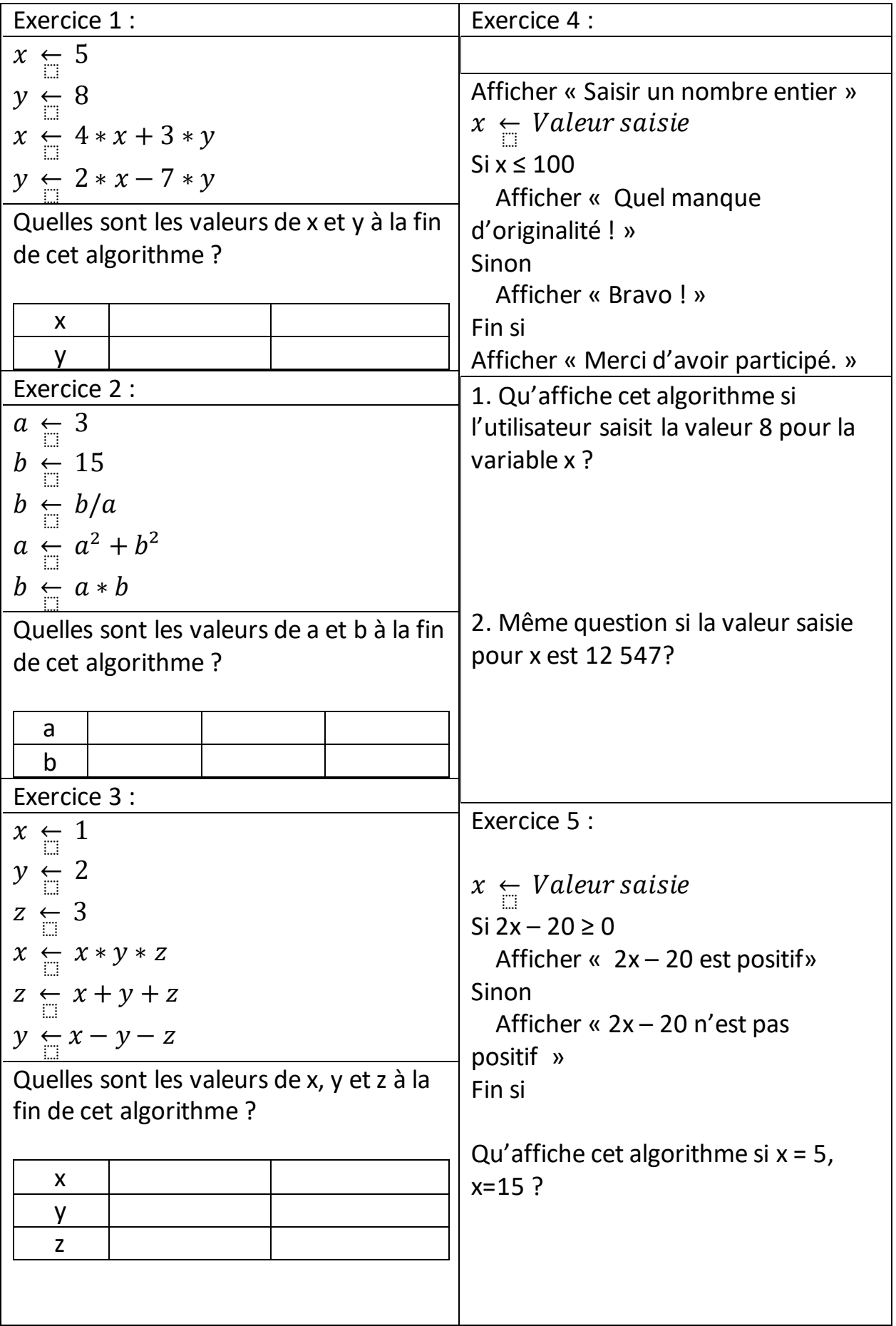

#### **Exercice 1 :**

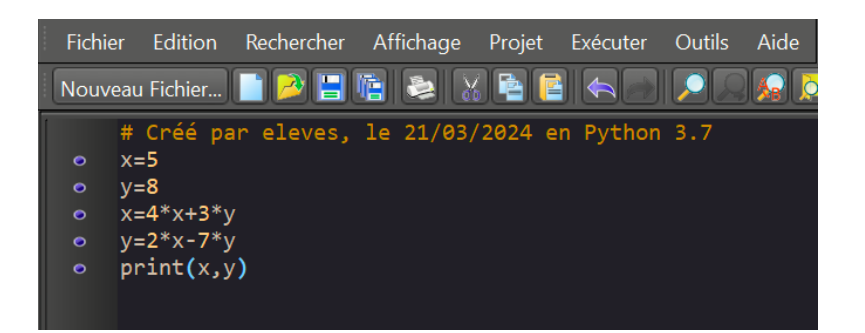

### **Exercice 2 :**

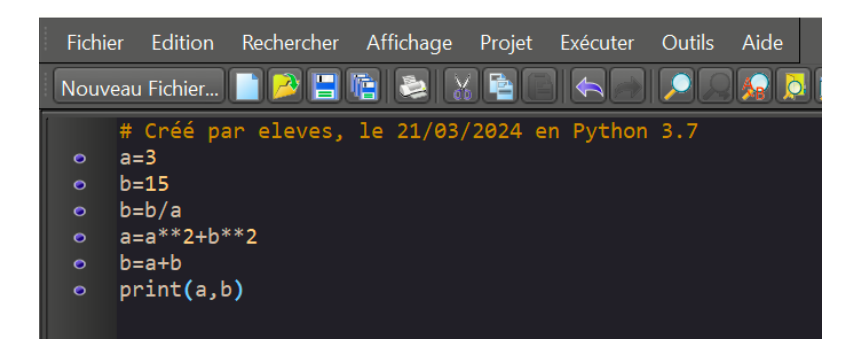

#### **Exercice 3 :**

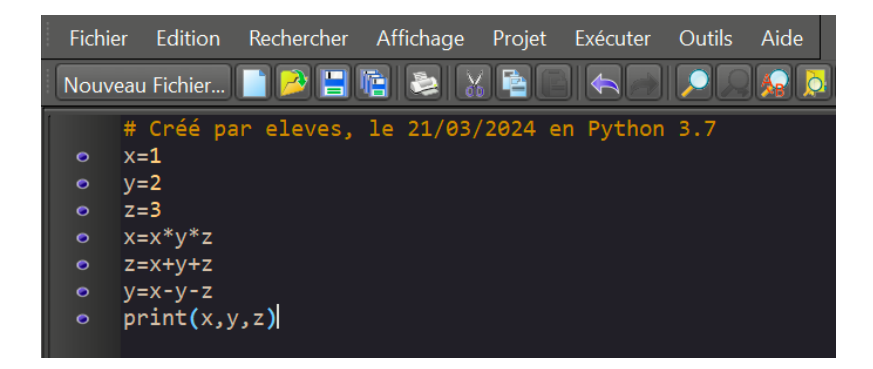

#### **Exercice 4 :**

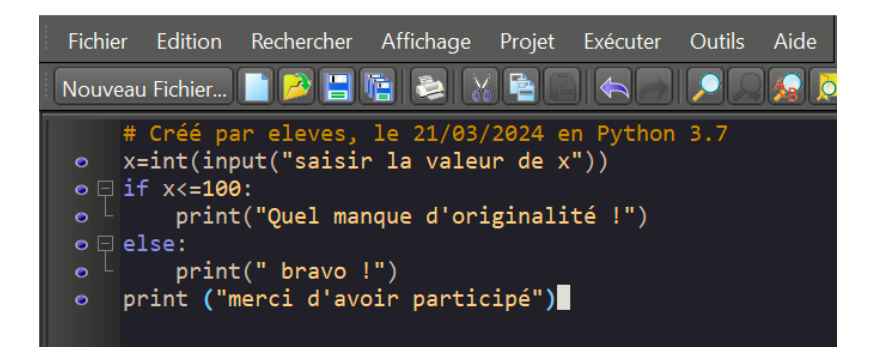

# **Exercice 5 :**

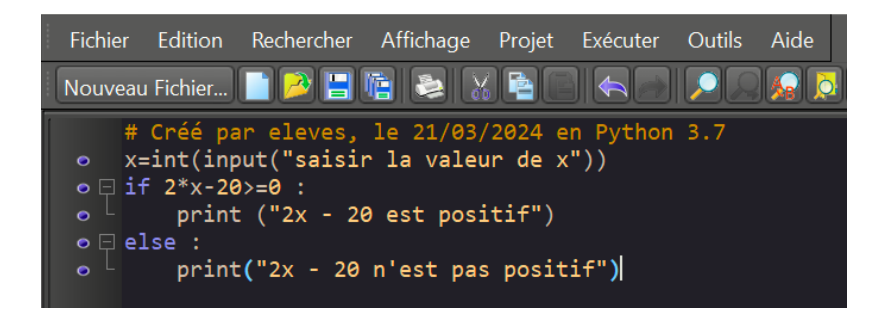